## Dear Parents / Carers

Head Teacher: Mrs Beth Atkinson **BA (hons) PGCE NPOH** 

Windmill Way, Ingleby Barwick Stockton on Tees, TS17 0LW

> Tel: 01642 761985 Fax: 01642 750192

Email: inglebymill.school@stockton.gov.uk Website: www.inglebymill.org.uk

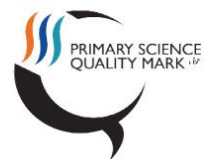

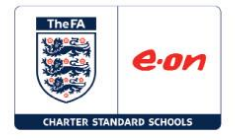

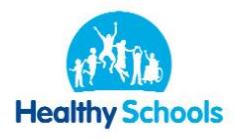

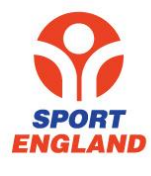

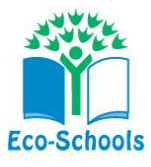

**PARENTS/TEACHERS CONSULTATIONS – ONLINE BOOKING Monday 19th February between 3.20pm and 5.30pm or Wednesday 21st February between 3.20pm and 5.30pm**

Teaching staff would like to invite parents/carers of children in Reception through to Year 6 to come for a 5-10 minute discussion about your child.

We will once again be using the online booking system. This allows you to choose your own appointment times with teachers and you will receive an email confirming your appointments. If you have any problems using the online system, please contact the school office.

Appointments can be made from 9am on Friday 26<sup>th</sup> January and will close at 5pm on Wednesday 7 th February. Should you wish to make any changes after this date please contact the school office.

Please visit https://inglebymill.parentseveningsystem.co.uk to book your appointments. A short guide on how to add appointments is on the back of this letter. Login with the following information:

Student's First Name: Student's Surname: Student's Date of Birth:

\_\_\_\_\_\_\_\_\_\_\_\_\_\_\_\_\_\_\_\_

If you do not have access to the internet, please complete the return slip below and return it to the school office who will be happy to add appointments on your behalf. If the office book your appointment, we will send you a slip with the date and time of your appointment.

We will continue to focus our conversations on progress towards individual TARGETS and PRIORITIES for your child. We are aware the time is limited and some parents may need to arrange a follow-up appointment if your child has special or particular needs. Children are **discouraged** from attending the interviews in order that frank conversations may take place.

I/We would like to meet \_\_\_\_\_\_\_\_\_\_\_\_\_\_\_\_\_\_\_\_\_\_\_\_\_(teacher) to discuss our child

I also have children in the following classes:

Child \_\_\_\_\_\_\_\_\_\_\_\_\_\_\_\_\_\_\_\_\_\_\_ Class Teacher\_\_\_\_\_\_\_\_\_

Child \_\_\_\_\_\_\_\_\_\_\_\_\_\_\_\_\_\_\_\_\_\_\_ Class Teacher\_\_\_\_\_\_\_\_\_

I prefer to come on: Monday 19th February between **3.20-4.00pm, 4.00-4.30pm, 4.30-5.00pm, 5.00-5.30pm, or any available time or**

Wednesday 21st March between **3.20-4.00pm, 4.00-4.30pm,4.30-5.00pm, 5.00-5.30pm, or any available time Circle as appropriate.** 

**Signed:\_\_\_\_\_\_\_\_\_\_\_\_\_\_\_\_\_\_\_\_\_\_\_\_\_**

Yours sincerely

Mrs Beth Atkinson Head teacher

## **Parents' Guide for Booking Appointments**

Browse to https://inglebymill.parentseveningsystem.co.uk/

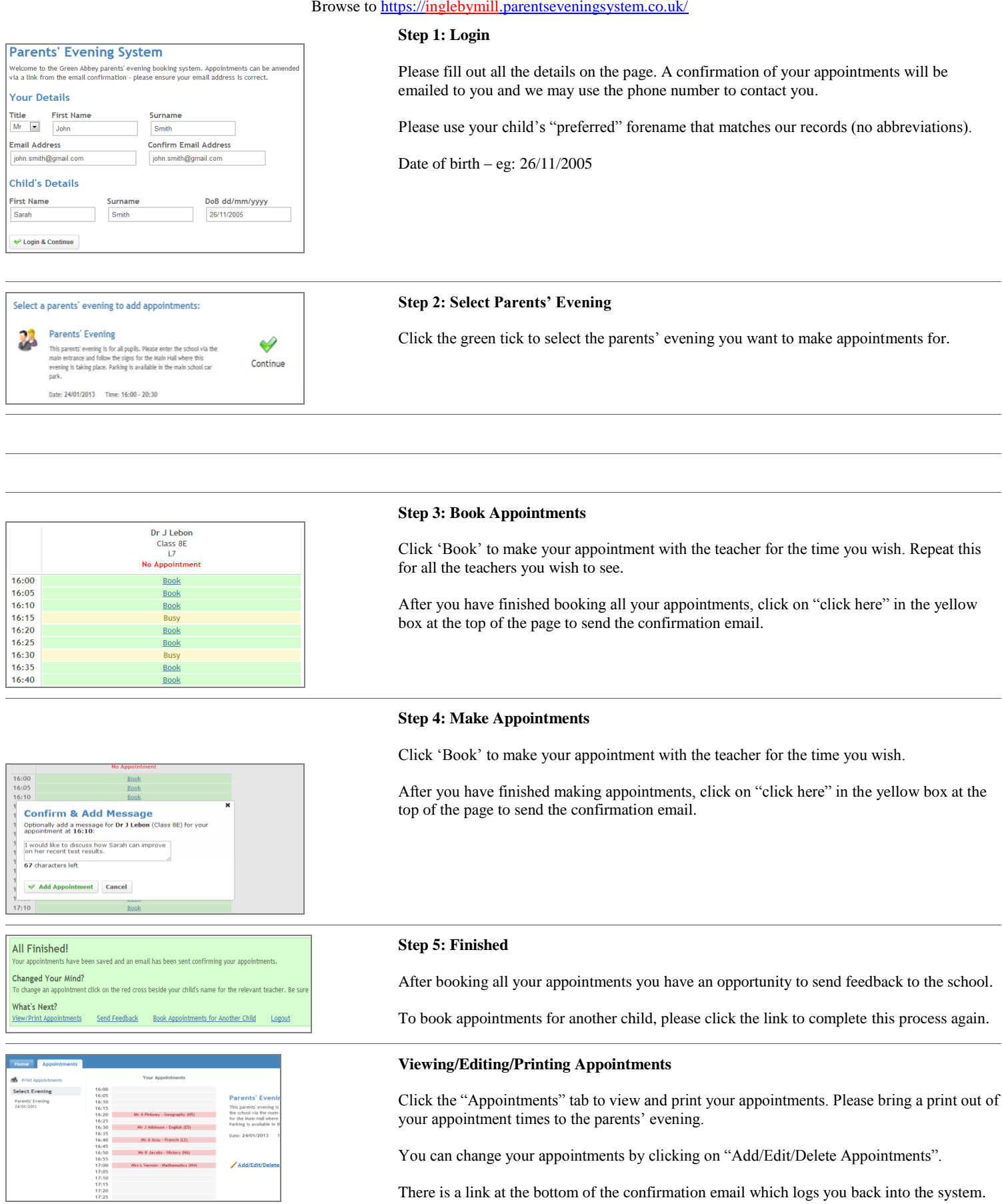

There is a link at the bottom of the confirmation email which logs you back into the system.